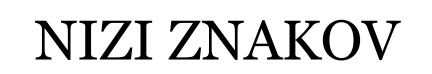

**DELO Z BESEDILOM RAZRED** string **C -n i z i**

1

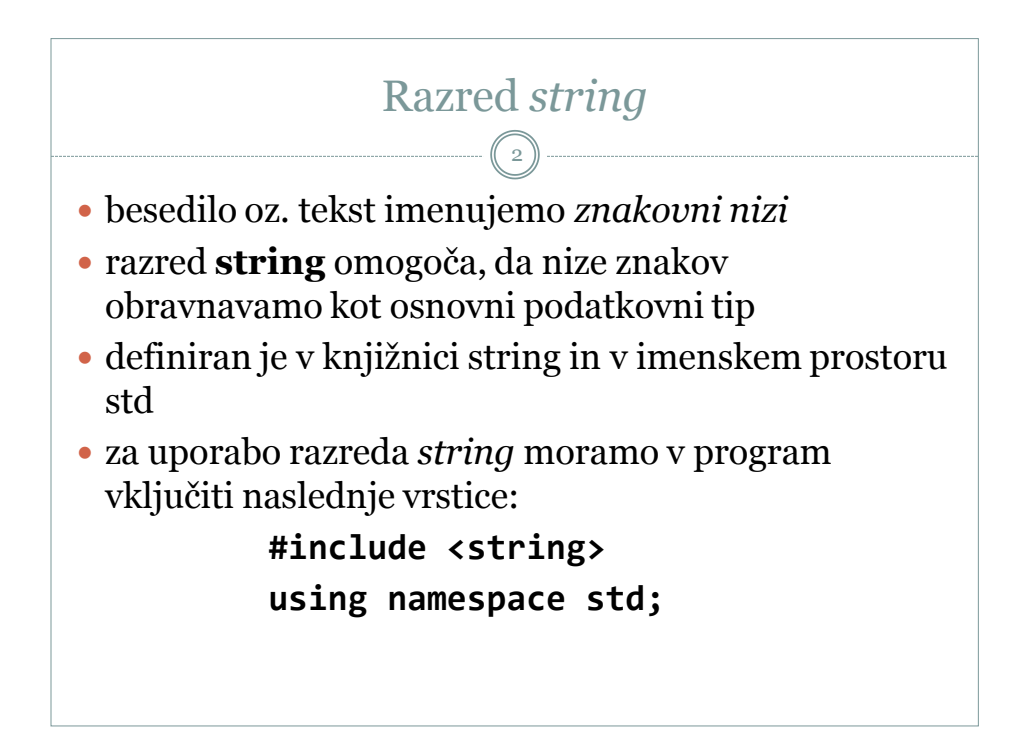

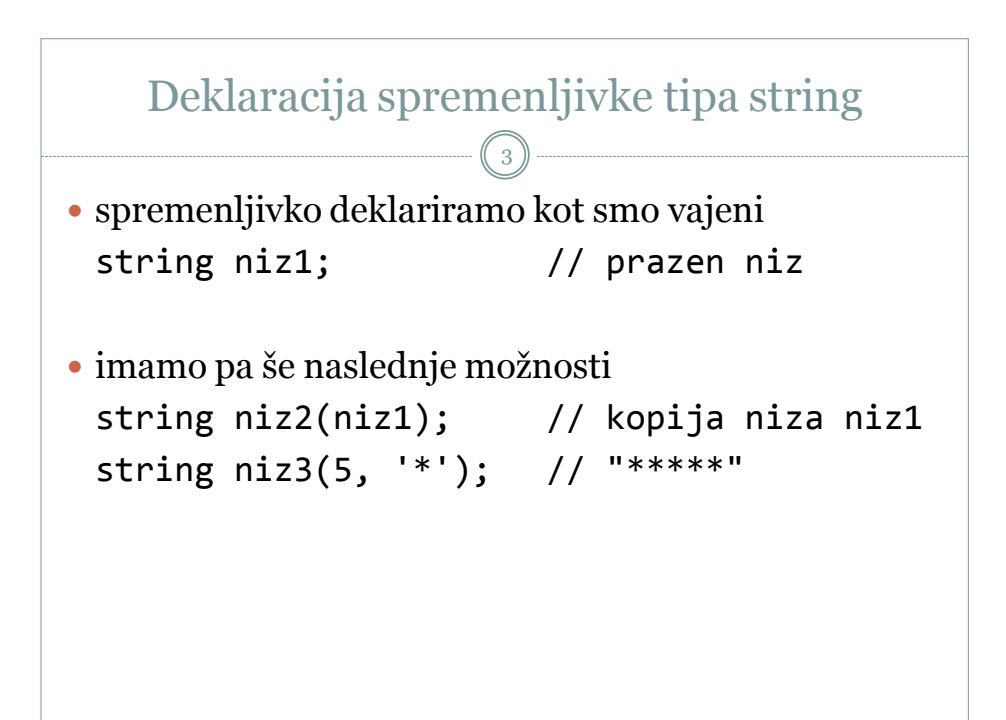

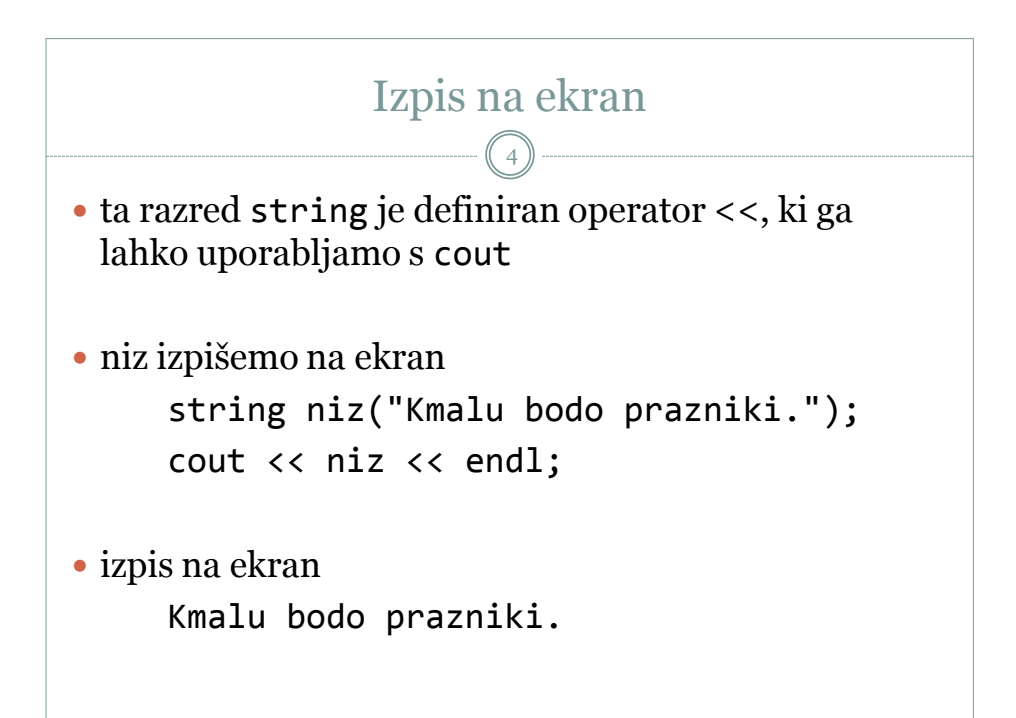

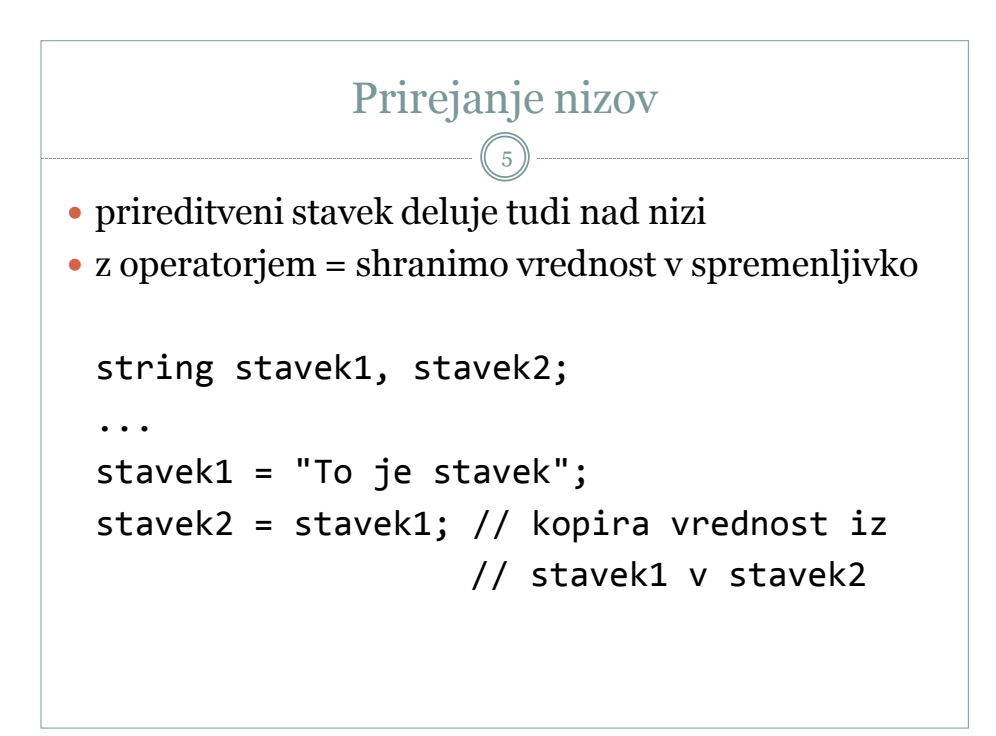

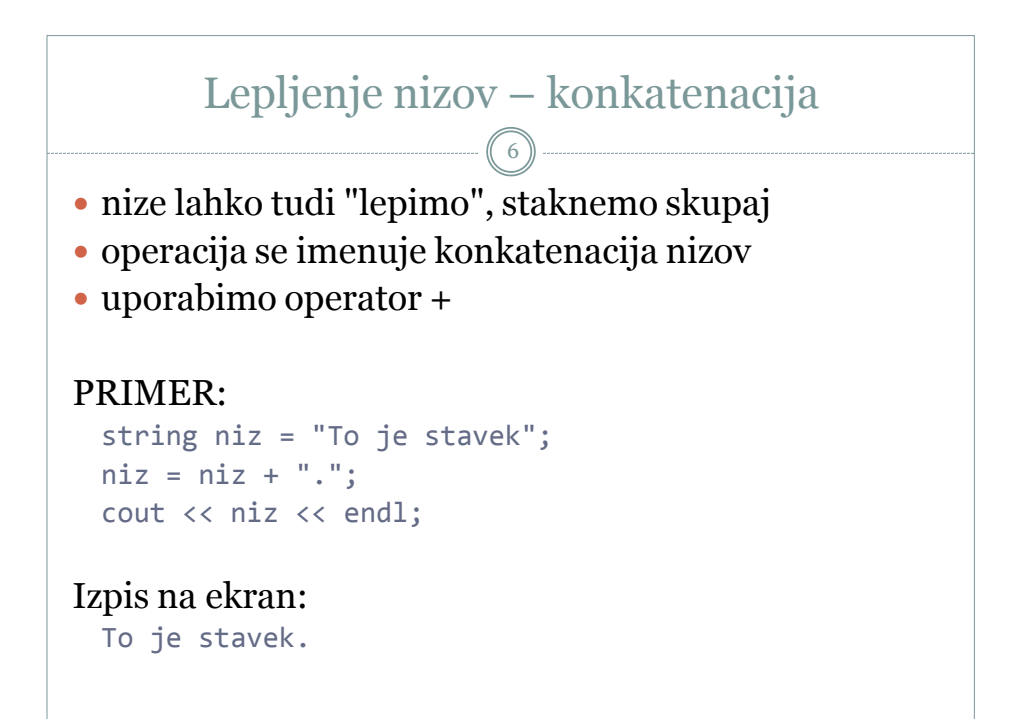

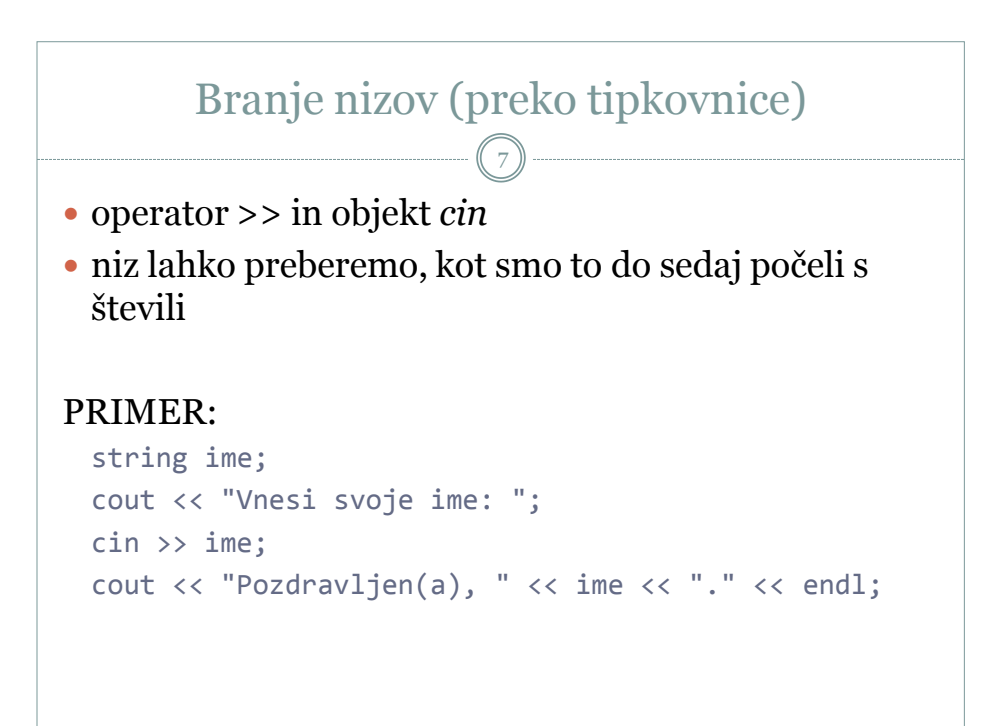

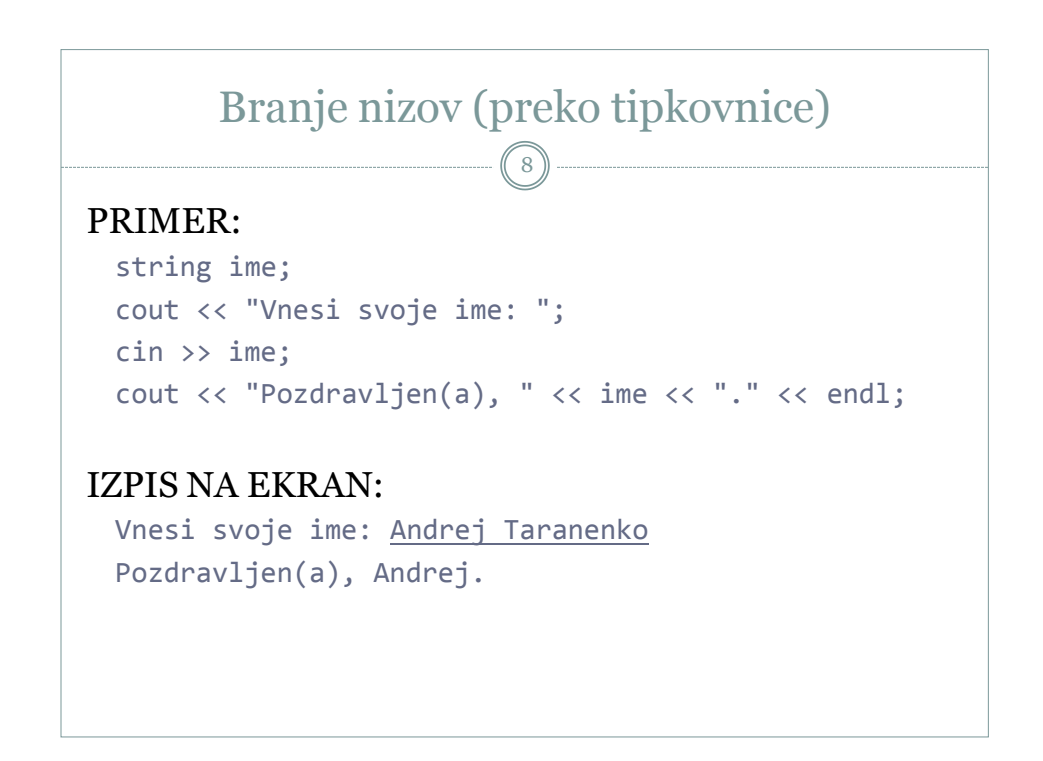

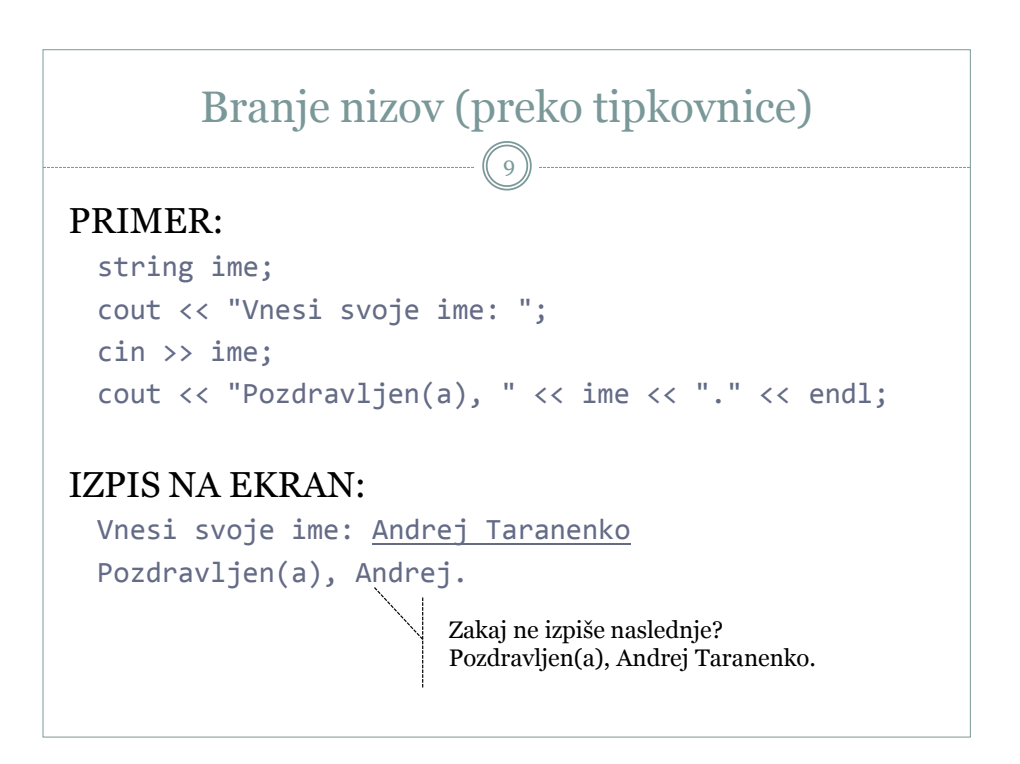

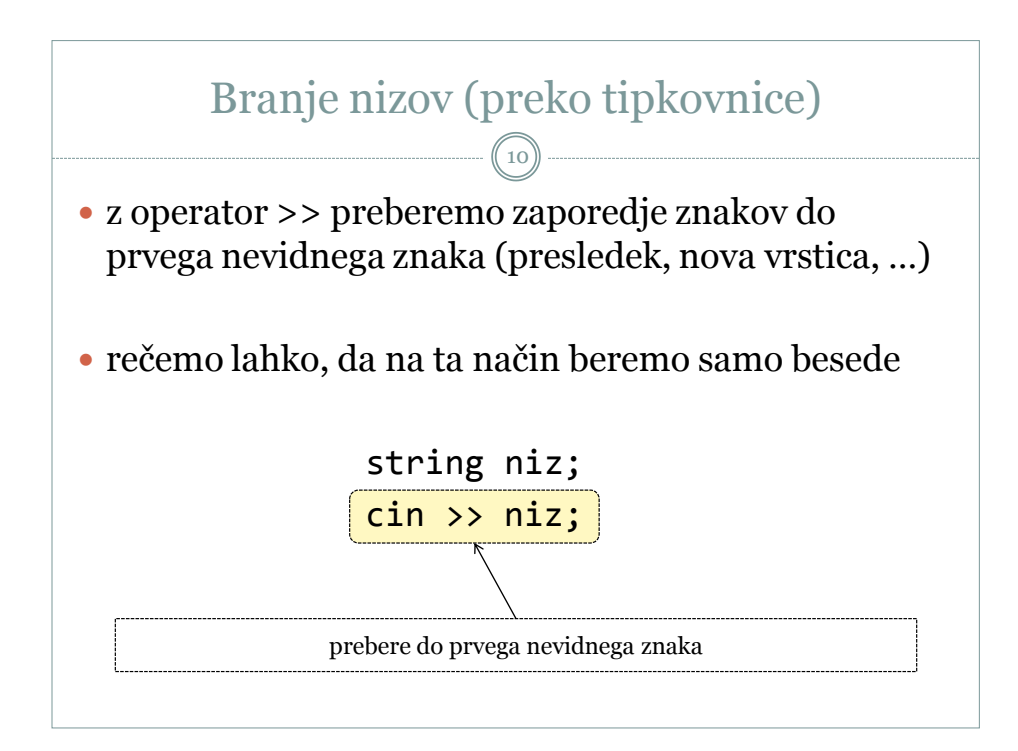

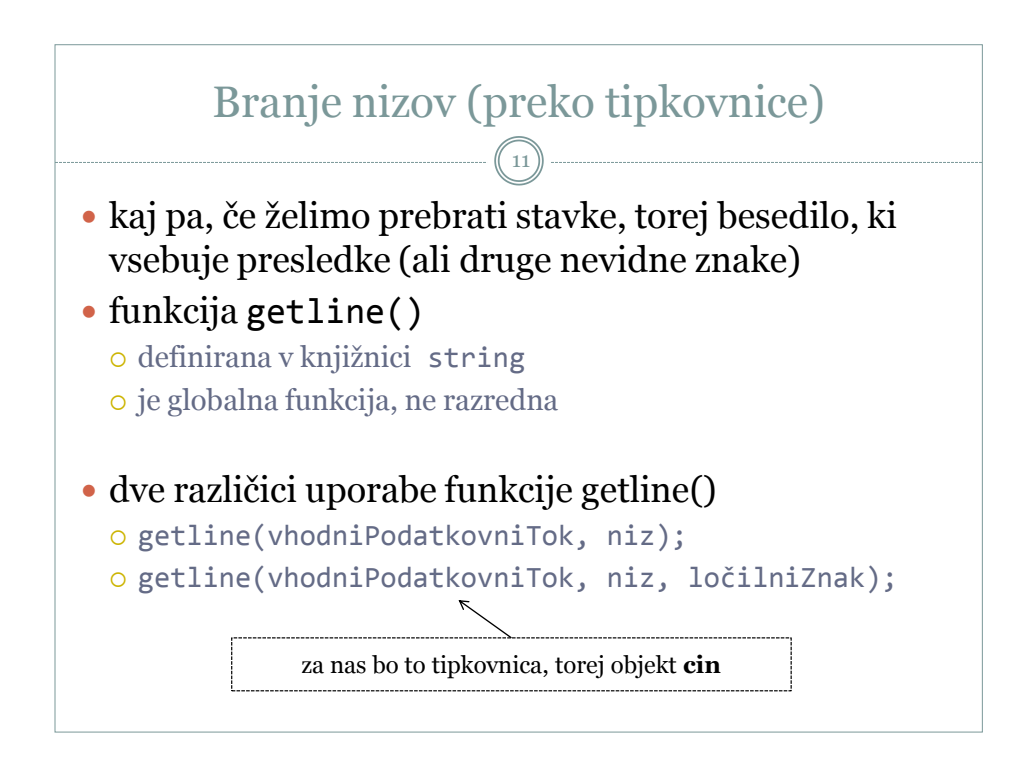

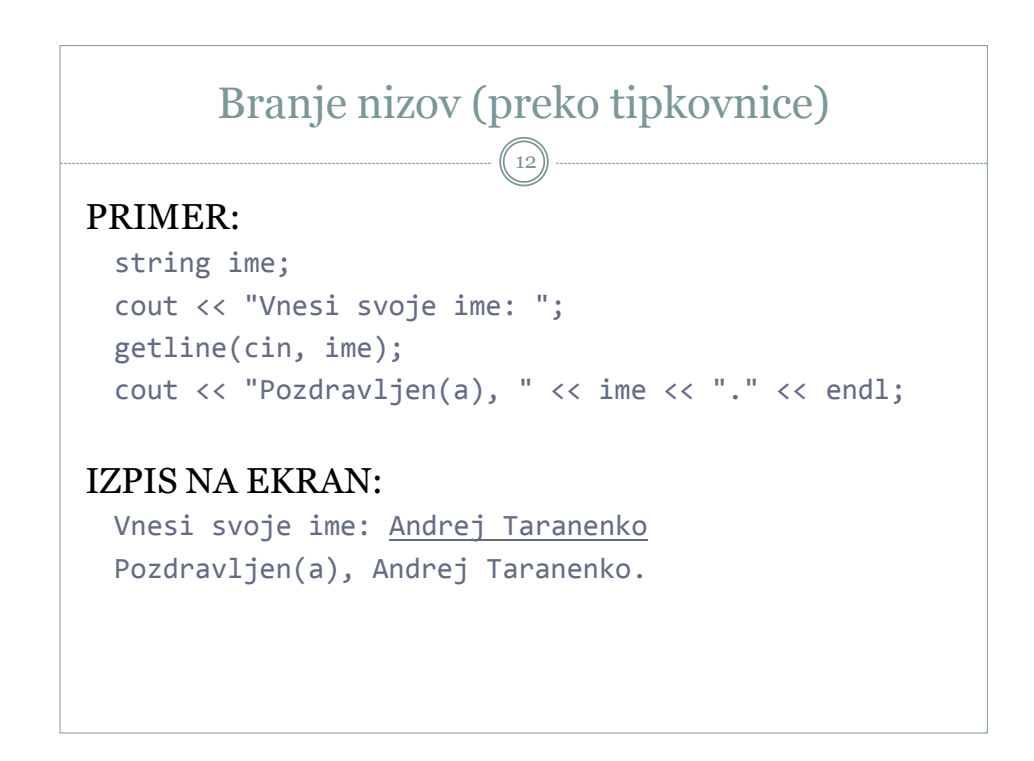

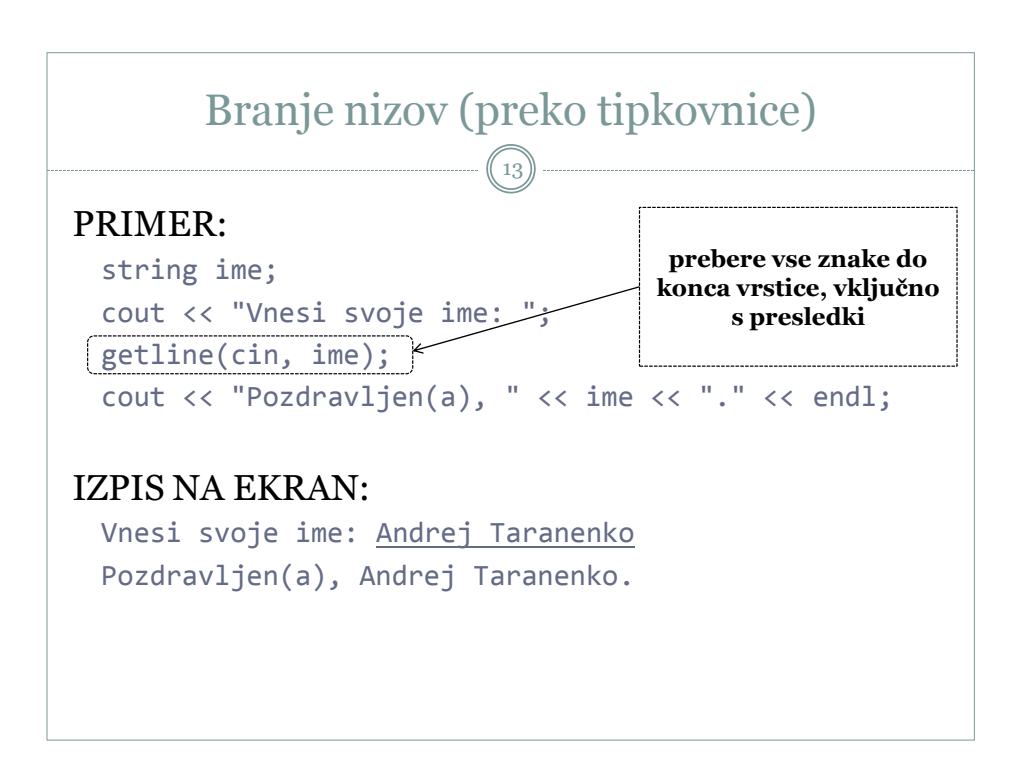

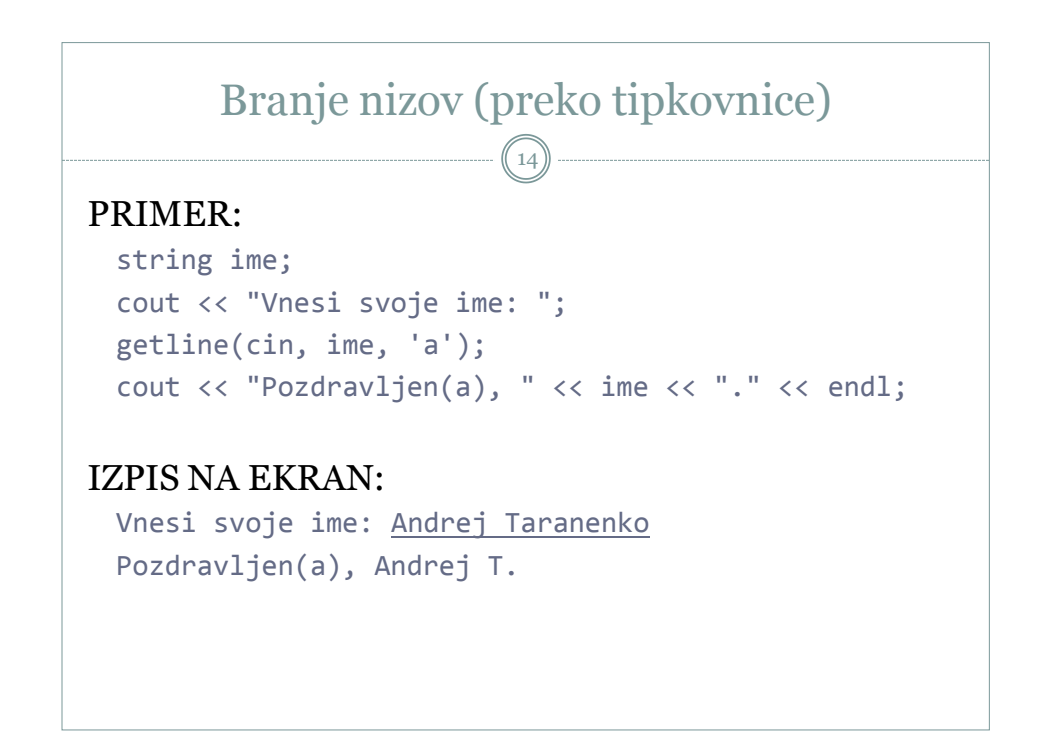

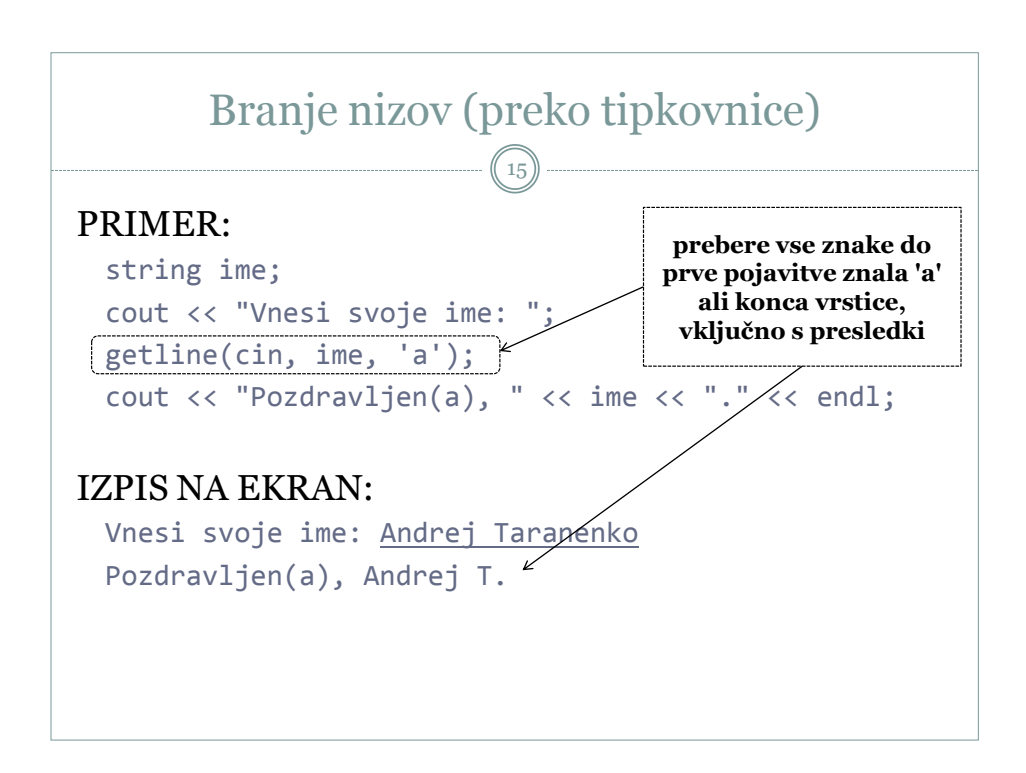

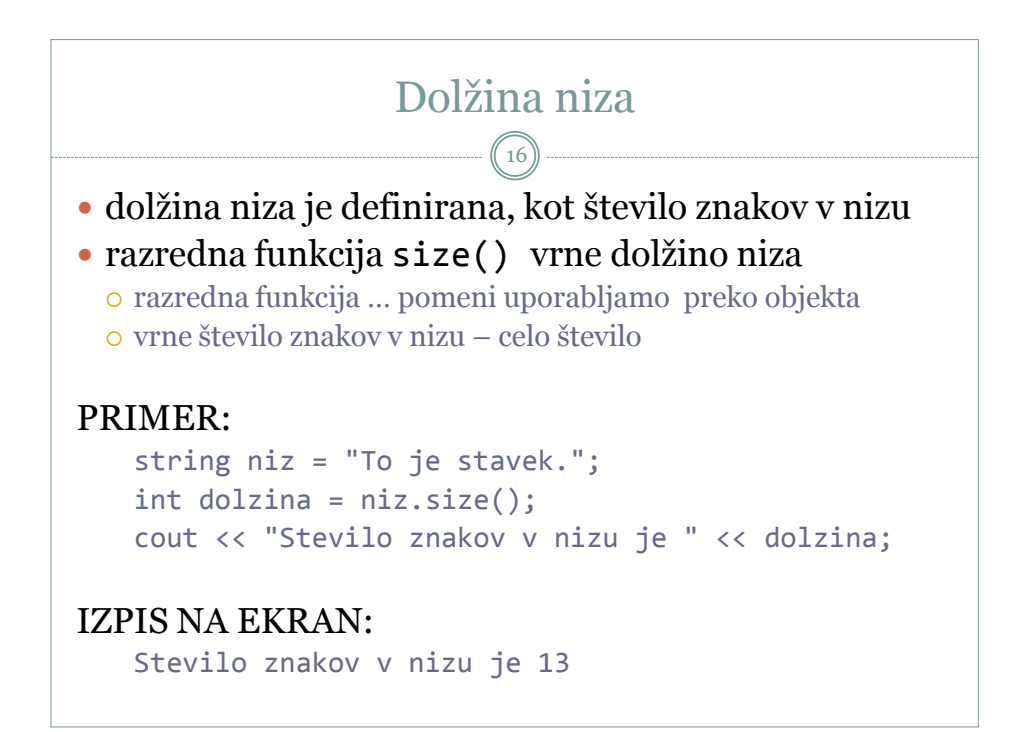

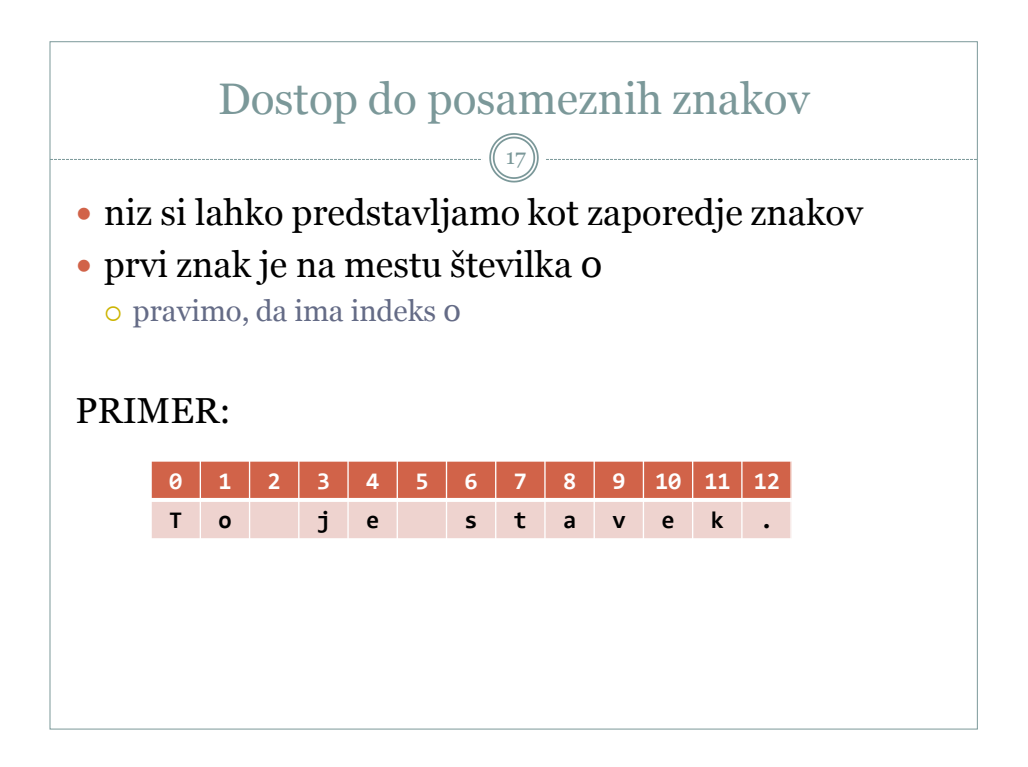

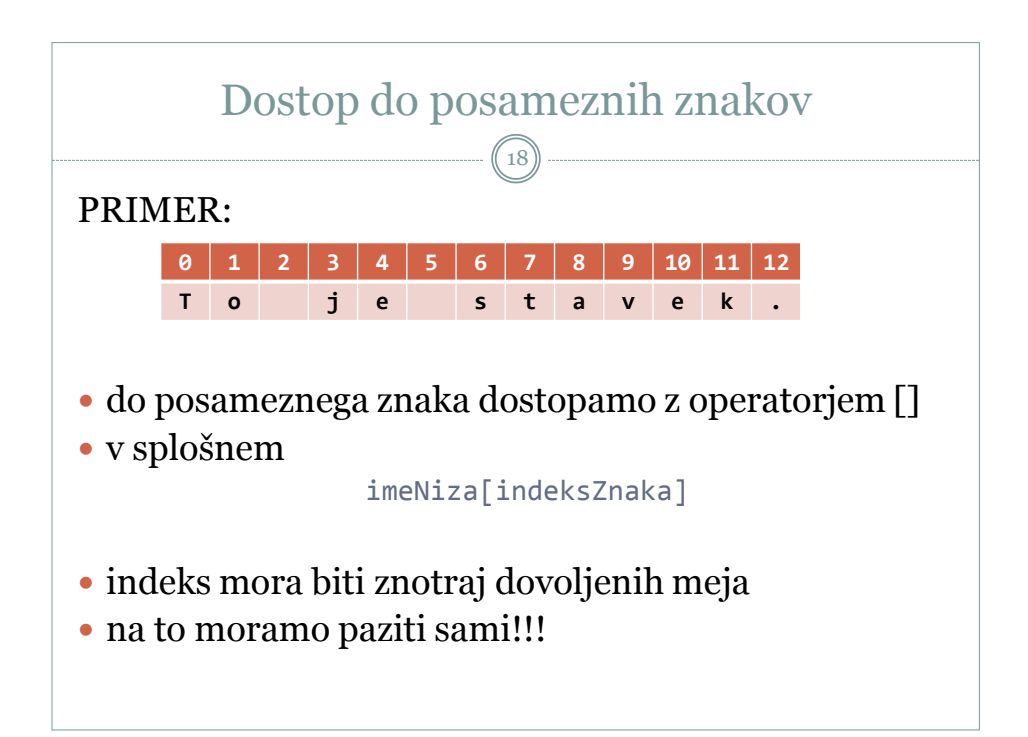

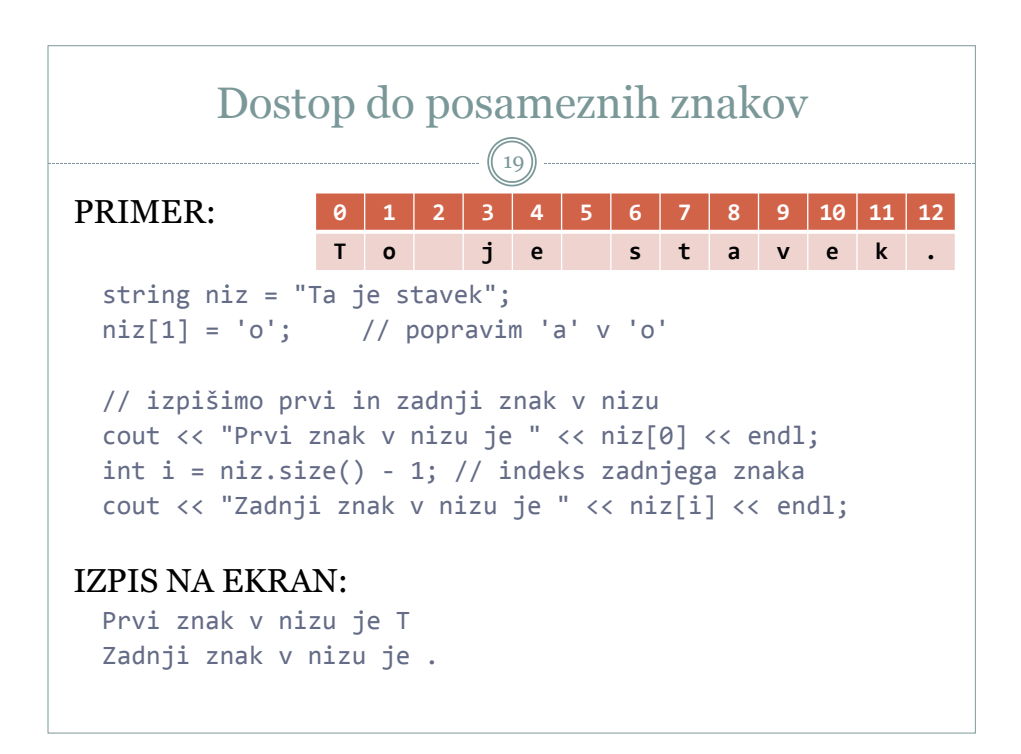

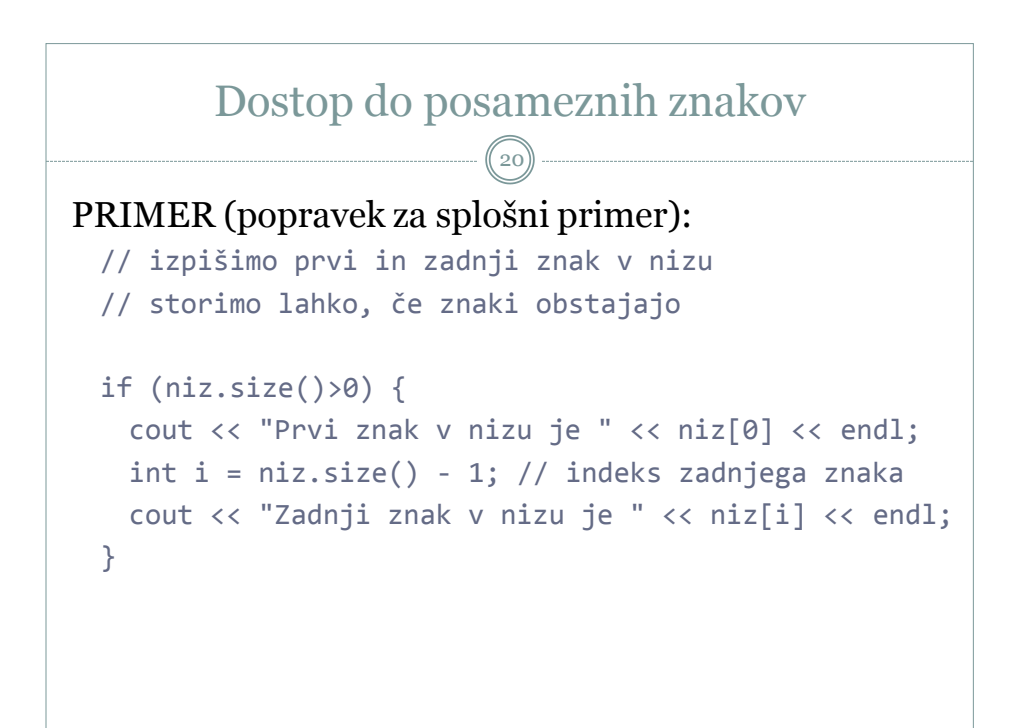

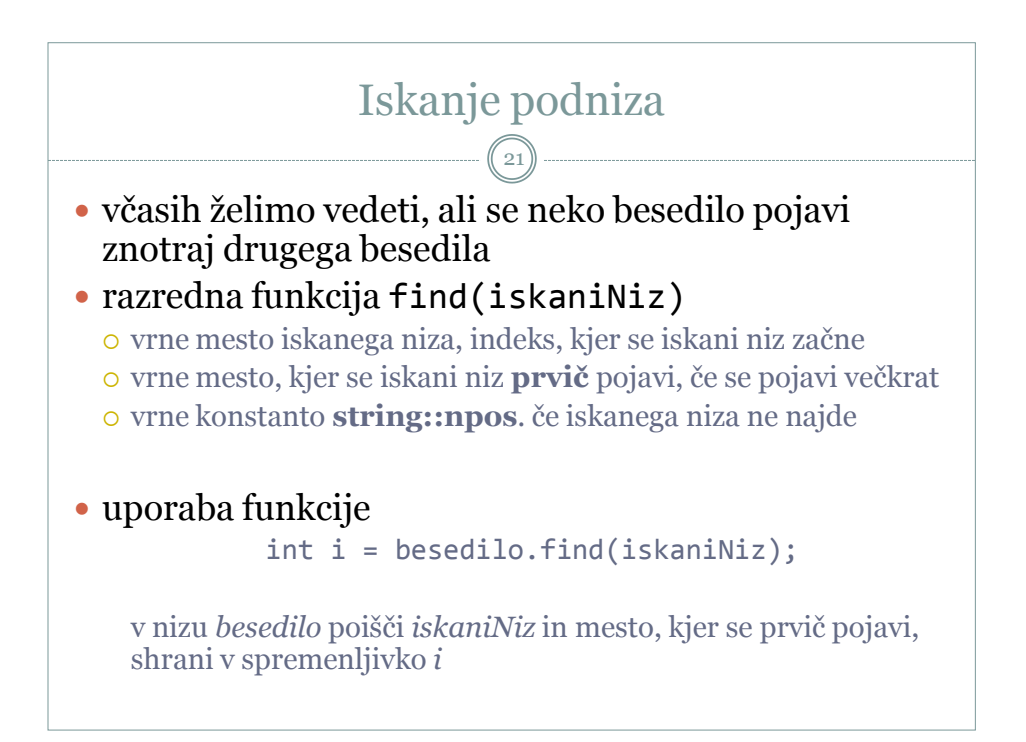

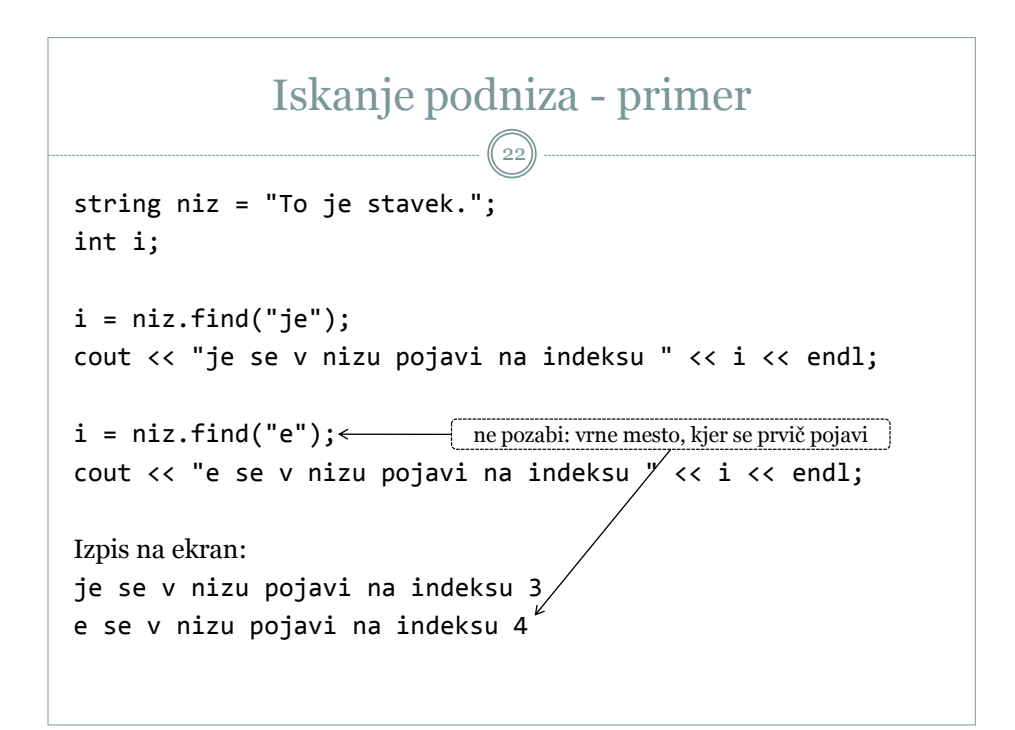

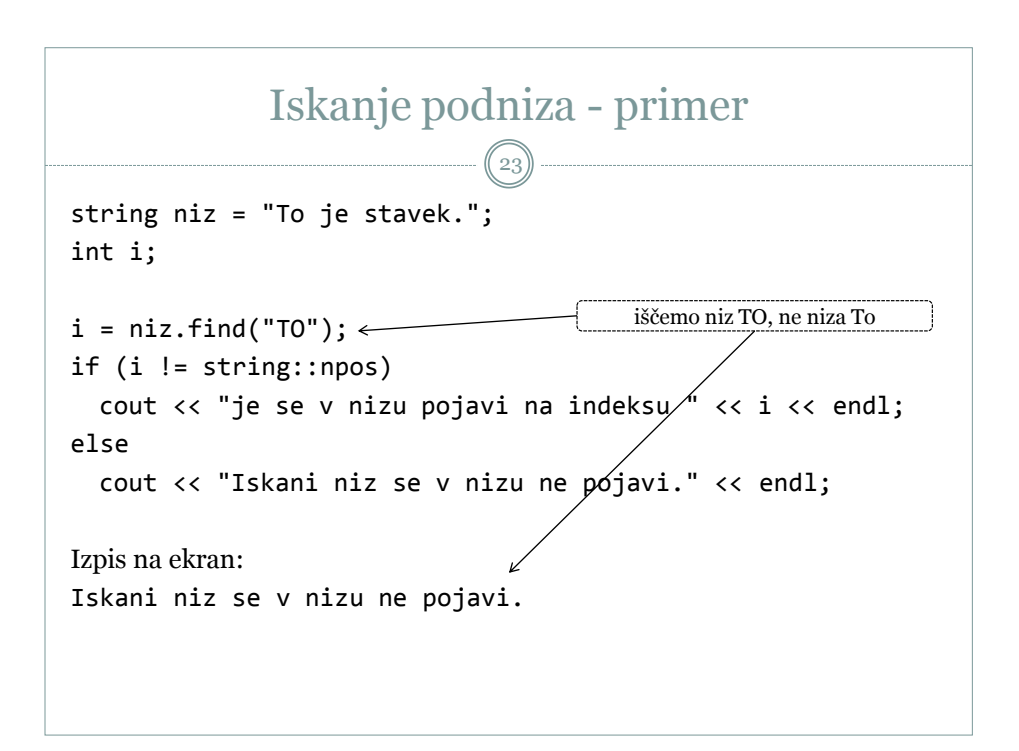

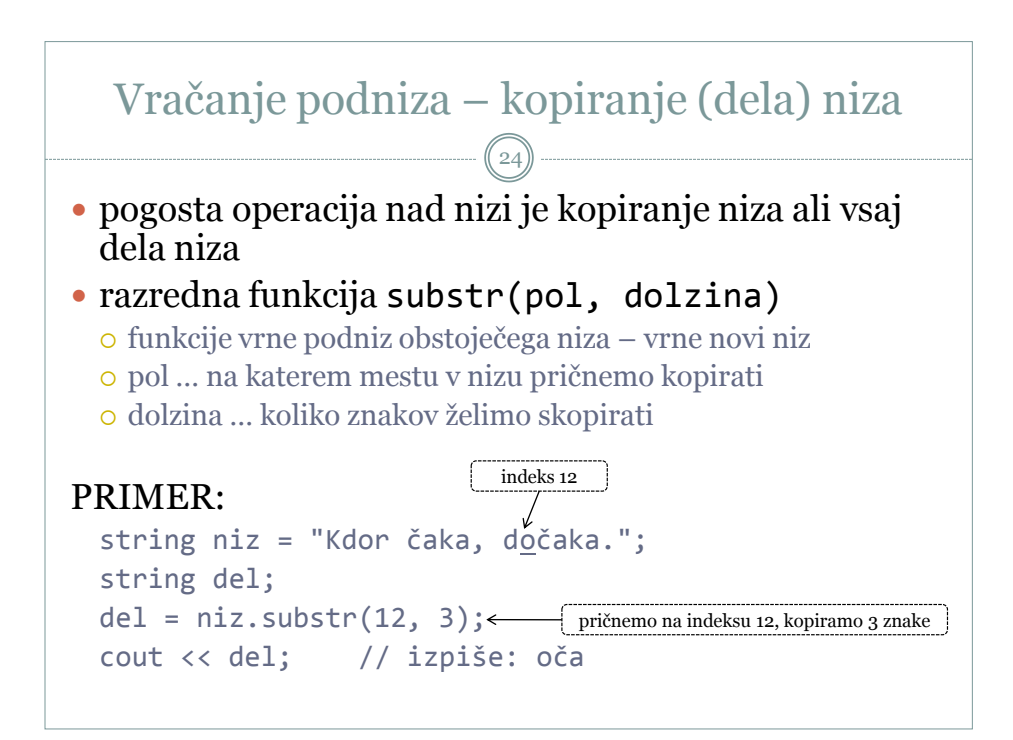

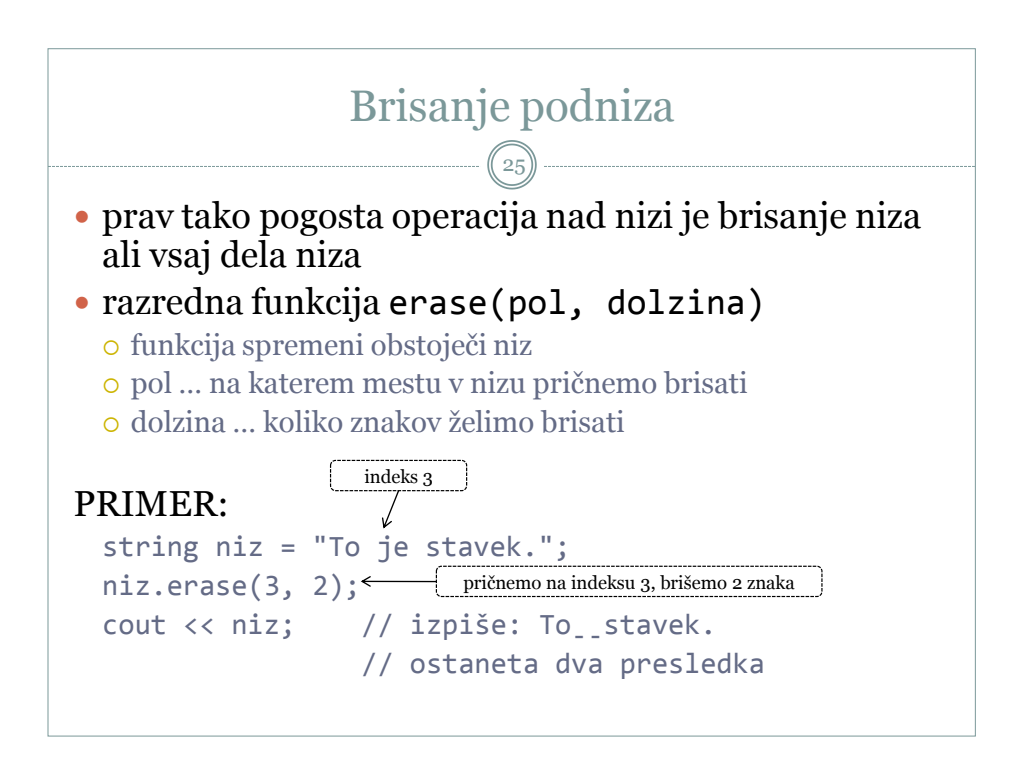

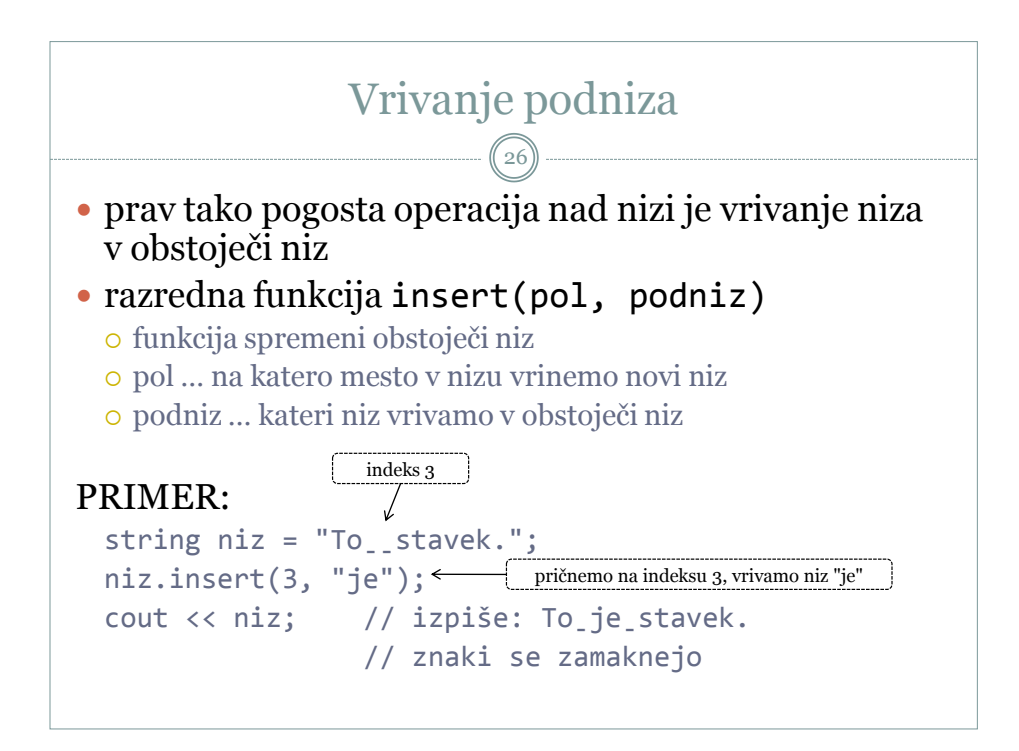

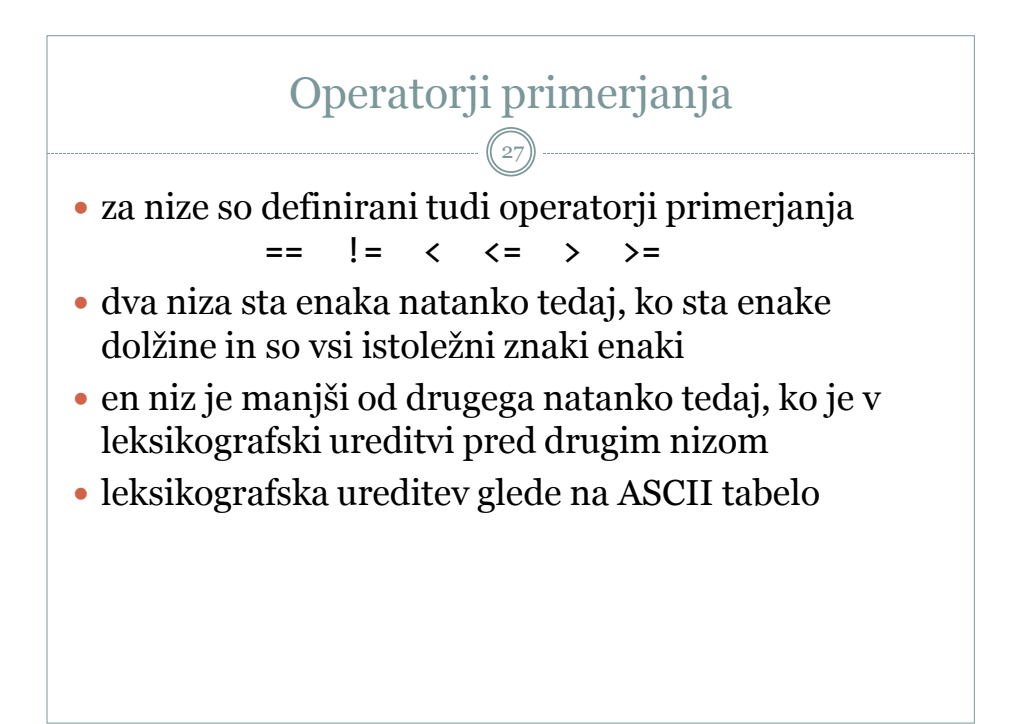

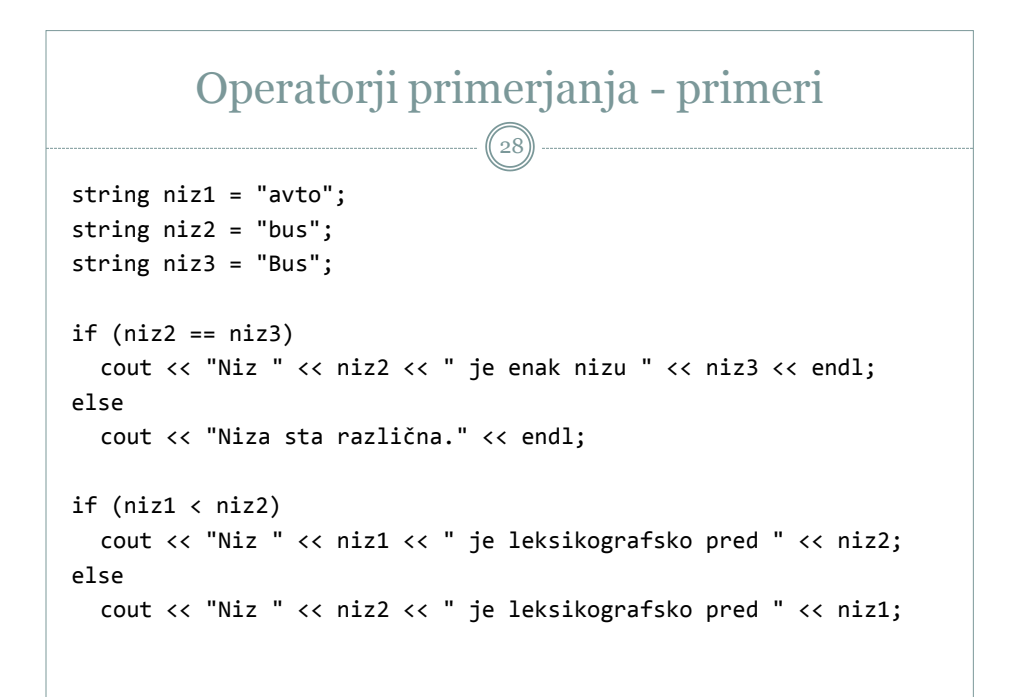

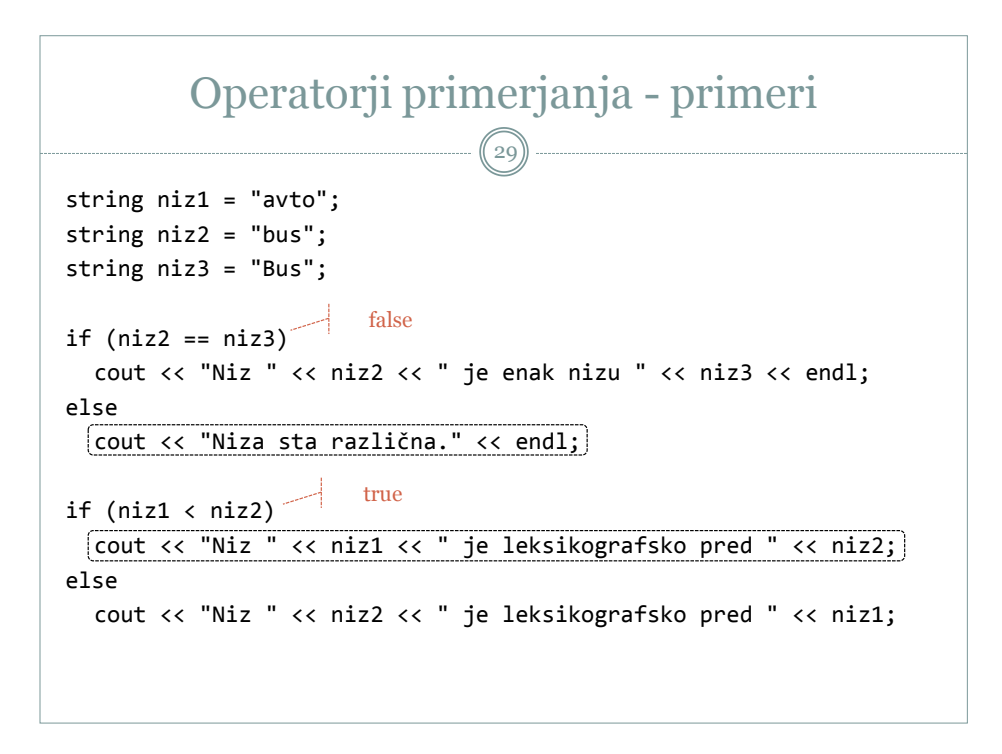

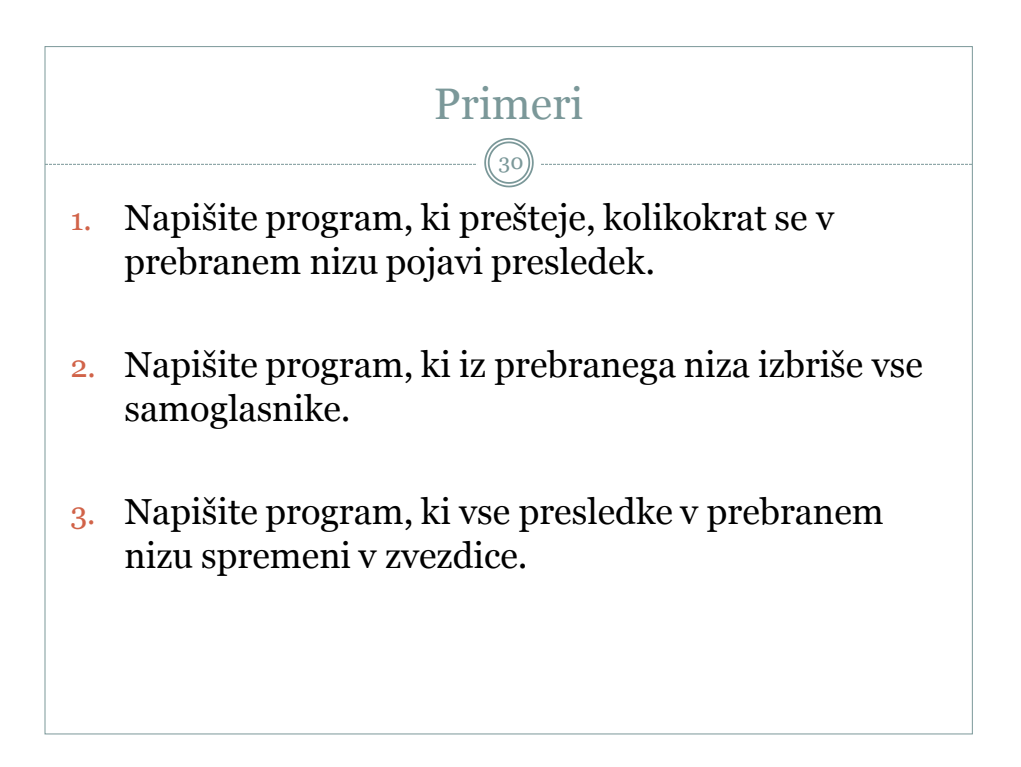